# Game Engine Programming

GMT Master Program Utrecht University

Dr. Nicolas Pronost

*Course code: INFOMGEP Credits: 7.5 ECTS*

#### Lecture #12

#### Game performance tuning

#### Introduction

- Game performance is critical
	- gameplay will decrease with lags, low resolution rendering, memory overload *etc.*
	- performance has to be monitored
		- CPU charge, bus bandwidth use, memory footprint
- Essentially, timing and memory consumption have to be measured
	- to point out the most consuming sections

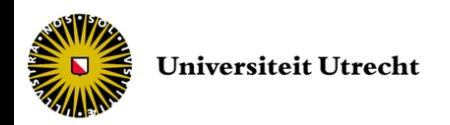

- Each OS has an internal real-time clock system
- In Win32 programming environment

#include <windows.h> DWORD WINAPI GetTickCount(void);

– number of milliseconds that have elapsed since the system was started, up to 49.7 days

#include <time.h>

clock t clock (void);

- number of clock ticks elapsed since the program was launched
	- CLOCKS\_PER\_SEC specifies the relation between a clock tick and a second (clock ticks per second)

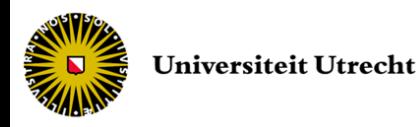

#### • To compute time elapsed in a function

```
unsigned long t1 = GetTickCount();
update HID();
unsigned long t2 = GetTickCount();
update PlayerState();
unsigned long t3 = GetTickCount();
run_AI();
unsigned long t4 = GetTickCount();
render();
unsigned long t5 = GetTickCount();
unsigned long timeHID = t2 - t1;
unsigned long timePlayer = t3 - t2;
unsigned long timeAI = t4 - t3;
unsigned long timeRender = t5 - t4;
```
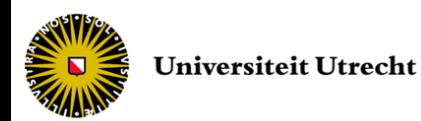

- You can have a visual feedback of these performance on screen
- Or show a percentage representation to see how the functions hold together
- To detect what sections of the game are slowing down the engine
- Optionally, switch in real-time with faster versions of them if performance decreases

– lower level of detail in rendering or game logic, less HID updates *etc.*

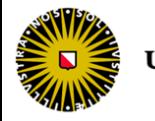

- Default resolution of *GetTickCount* is 10 to 16 ms
- Some routines may perform in less time  $-$  30 FPS = 33.3 ms for the whole game loop
- Multiple calls through iterations
	- do not forget to remove them later on
	- small over-estimation from the loop statement
	- small under-estimation from compiler optimization of loop statement

```
unsigned long time1 = GetrickCount();
for (int i = 0; i < iterations; i++) {
   // routine to estimate here
}
unsigned long time2 = GetTickCount();
double elapsed = (double)(time2-time1)/iterations;
```
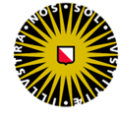

- If you need higher resolution, and if a highresolution performance counter exists on the hardware system
	- $-$  processor dependent (nowadays  $\sim$ 10<sup>-7</sup>s)

```
#include <windows.h>
BOOL WINAPI QueryPerformanceFrequency(
    out LARGE INTEGER *lpFrequency
);
// Retrieves the frequency of the high-resolution performance counter
BOOL WINAPI QueryPerformanceCounter(
   out LARGE INTEGER *lpPerformanceCount
);
// Retrieves the current value of the high-resolution performance counter
```
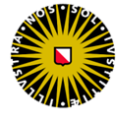

- To profile memory use
	- to detect memory leaks
	- to spot memory sensitive code
- By testing the total available memory before and after the routine, and doing the subtraction

```
long ml = available memory();
// here goes the routine to test memory for
long m2 = available memory();
long consumed memory = m2 - m1;
```
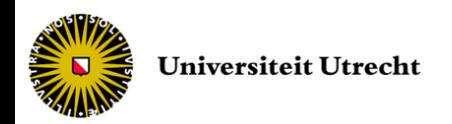

- Implementation more complex than timing
- In multi-tasking, memory can be allocated from other processes
	- measuring total physical memory will also measure allocations from these processes
- One solution is to write your own memory manager
	- by overwriting the new and delete operators
	- and counting the memory allocation / de-allocation
	- but not only for the user type, also for the primitive types

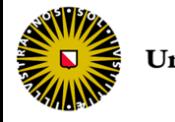

• operator new

```
unsigned long usedMemory = 0; // memory allocated so far
unsigned long maxUsedMemory = 0; // max allocated memory so far
int numAllocations = 0; // number of active allocations
unsigned long maxAllocations = 0; // max active allocations so far
// User-defined operator new
void * operator new(size_t blocksize) {
   numAllocations++;
   usedMemory += blocksize;
   if (usedMemory > maxUsedMemory) maxUsedMemory = usedMemory;
   if (numAllocations > maxAllocations) maxAllocations = numAllocations;
   return malloc(blocksize); // perform the memory allocation
}
// ...
```
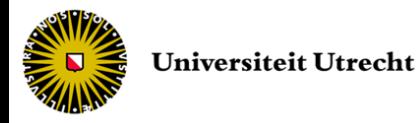

• operator delete

```
// ...
unsigned long minUsedMemory = 0; // min allocated memory so far
// User-defined operator delete
void operator delete(void * pointer) {
   numAllocations--;
   usedMemory \leftarrow msize(pointer); // allocated size of a pointer created
                                   // by a call to malloc
   if (usedMemory < minUsedMemory) minUsedMemory = usedMemory;
   free(pointer); // free the memory
}
```
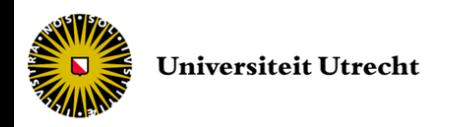

- Then, regularly print *usedMemory* value (and *numAllocations*)
	- should be stable over a long period of time if each new has its corresponding delete
	- should go down to zero just before terminating the application
		- if not, most likely due to a memory leak
- You can also have a MemoryManager that keeps track of a *usedMemory* value
	- incremented after each new call
	- decremented after each delete call
	- stack variables can be 'neglected' as do not produce memory leaks

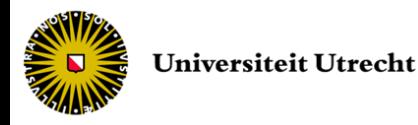

- One extra step is to optimize yourself the memory according to its usage (access / allocation / de-allocation) in your engine
	- If access and creation patterns are known
	- Large memory pool allocation at start time
	- Implementation of homegrown new and delete operators
	- To reduce internal fragmentation that will slow down the game

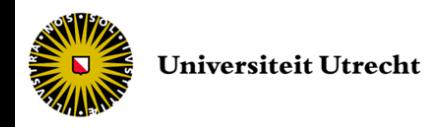

#### Analysis tools

- Tools are available to analyze your game at run-time, called code profiler
- Programming environments such as Visual Studio have built-in profiler functionalities to display percentage of CPU time taken by functions, to track memory leaks, *etc.*

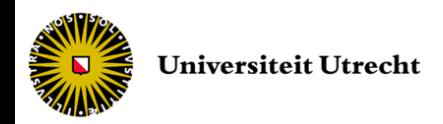

- Choose your enemy
	- Focus on small portions of code that use many resources
	- Do not focus on linear sequential code
	- Troubles are in iterations and recursions
	- Make sure each loop takes as little time as possible to execute

```
for (int i = 0; i < 10000; i++) {
   for (int j = 0; j < 10000; j++) {
      // this is usually here that you need to worry about resources
     // as you will execute this code 10^8 times
   }
}
```
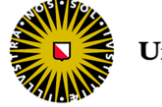

- Precompute as much as possible
	- Try to tabulate mathematical functions, random numbering *etc.*
	- To perform only an array access in the loop
	- Example
		- sinus call takes 5 times longer to be evaluated than to access an array

```
float acc = 0;for (int i = 0; i < 1000; i++)
      = acc + i * sin(x * i); // instead use: sinTable[x * i]
```
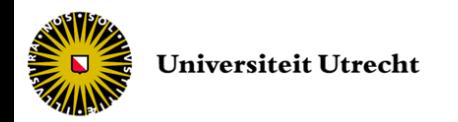

- Simplify your math
	- Mathematical operators are not equally fast
	- Complex function >> divide >> multiply >> addition/subtraction
	- Try to simplify equations (and/or tabulate them)
	- Try to reduce type conversion
	- Examples

```
double acc = 1000000;
for (int i = 0; i < 10000; i++) acc = acc / 2.0;
double acc = 1000000;
for (int i = 0; i < 10000; i++) acc = acc * 0.5;
//the second version takes 60% of the timing cost to execute
```
 $a^*b + a^*c = a^*(b+c)$ ; // gets rid of one multiply  $b/a + c/a = (1/a) * (b+c)$ ; // changes one division for one multiply  $=$  (b+c)/a;  $\frac{1}{2}$  // gets rid of one division

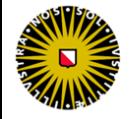

- Store data efficiently
	- chose the right data type with the right precision
	- both code execution and memory footprint are proportional to the number of bytes used

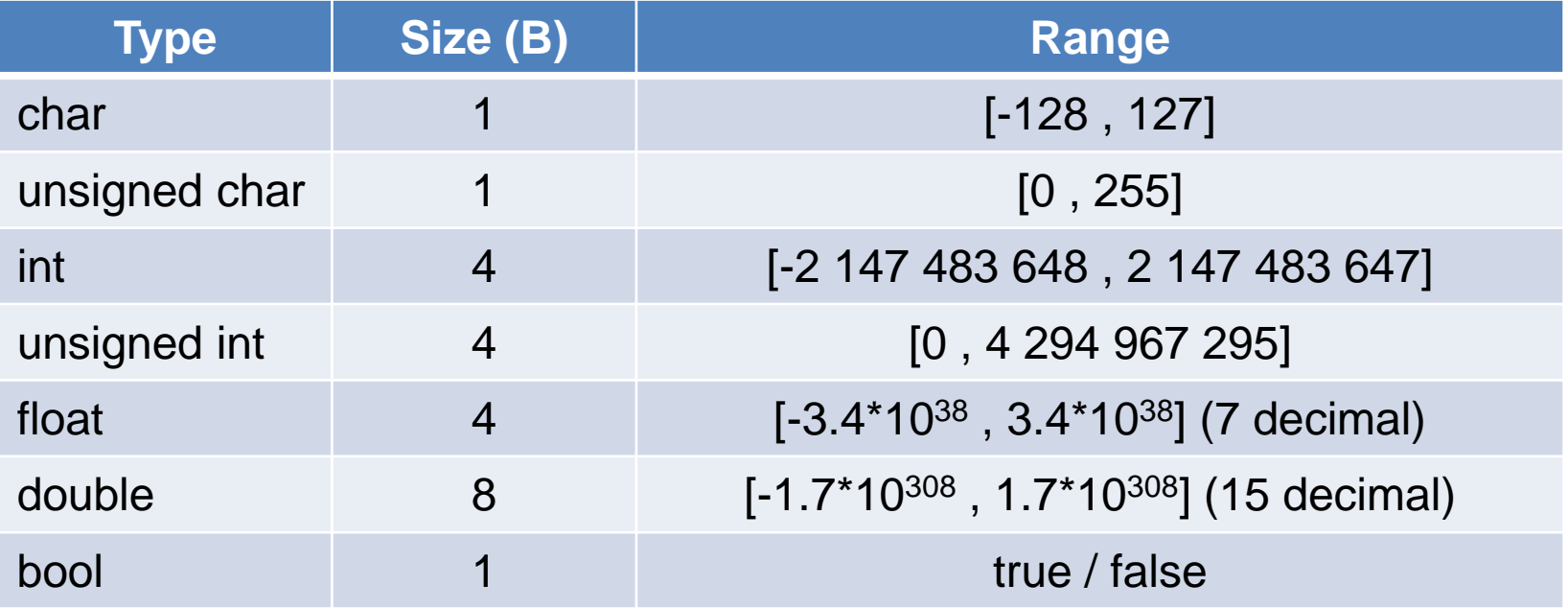

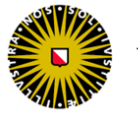

- Minimize malloc (new) and free (delete) calls
	- Try to avoid allocation and de-allocation in loops
	- Place them outside the critical sections
	- Example

```
for (long k=0; k<1000000; k++) {
   int i = 0;}
// takes 3.53 ms to run (and 3.48 when i declared before for)
for (long k=0; k<1000000; k++) {
   int *i = new int;
   delete i;
} 
// takes 5.58 s to run!! (and 5.56 when i declared before for)
```
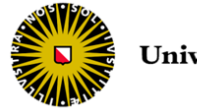

• Use prefix increment/decrement operators

```
vector<double> vec;
// add 1000000 elements in the vector
vector<double>::iterator ite;
for (ite = vec.begin(); ite != vec.end(); ite++) { } // takes 2.45 s
for (ite = vec.begin(); ite != vec.end(); ++ite) { } // takes 1.07 s
```
• Pseudo-code of prefix and suffix  $++$ 

```
// prefix : ++variable
type & type::operator ++ () {
   // do the increment
   // e.g. value += 1;return *this;
}
```

```
// suffix : variable++
type type::operator ++ (int) {
   type ans = *this;
   // do the increment
   // or call ++(*this);
   return ans;
}
```
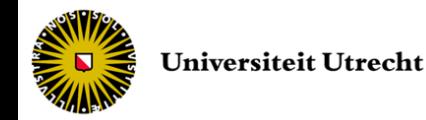

#### • Be linear

- CPUs come with memory caches loaded when accessing data
- Access continuous data in memory (*e.g.*  traversing an array from begin to end) produces less cache misses
	- so less loading time

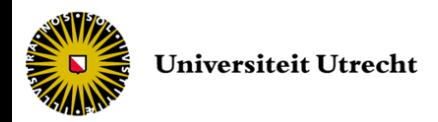

- Watch out for pointers
	- Traversing a sequence of pointers can take time as the objects can be far away from each others in memory
	- Try to minimize the indirections
	- Example

```
for (int i = 0; i < number; i++)Game::getInstance()->logic->world->team->players[i] = i * 2;
// can be rewritten more efficiently as
int * playersList = Game::getInstance()->logic->world->team->players;
for (int i = 0; i < numPlayer; i++ )
    playersList[i] = i * 2;
```
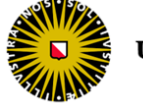

- Size does matter
	- To compile arrays of structures, the compiler performs a multiplication by the size to create the array indexing
		- if the structure size is a power of 2, the multiplication is replaced by a shift operation (much faster)
		- you can round array sizes aligned to a power of 2 even if you do not use all of it
	- Example

```
int arrayPlayersID [38];
int arrayPlayersID [64]; // faster allocation
```
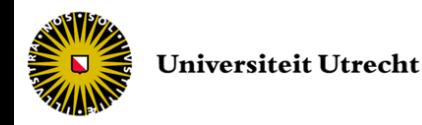

- Breaking switches
	- To reduce the number of comparisons in a switch (or if-else-if statement), place all the less frequent (error) cases at the end

```
switch (event.msg) {
   case FREQUENT MSG1:
        handleFreqMsg1();
        break;
   // other frequent messages ...
   case INFREQUENT_MSG1:
        handleInFreqMsg1();
        break;
   // other infrequent messages ...
   default: //...
}
```
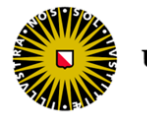

- Local variable in inner most scope
	- Do not declare local variables directly after function declaration
	- Use them only when necessary
	- Example

```
void function () {
   if (!error()) {
         // do something if no error
   }
   else {
         LargeMemoryObject o;
         // do something with o
   }
}
```
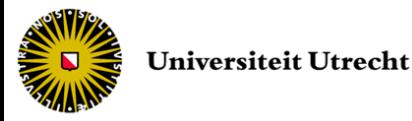

- Returning value
	- Do not return a value if not used
	- Returning a value has a cost (CPU and memory)
	- Example

```
bool calledFunction (float x) {
   // do something with x
   return true;
}
void function () {
   calledFunction(2.0); // is not using return value
}
```
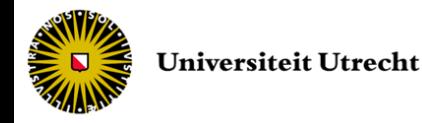

- Prefer initialization over assignment
	- Direct initialization saves a call to the default constructor comparing to initialization followed by instantiation
	- Example

```
void function (Object value) {
   Object o; // default constructor
   o = value; // assignment operator
}
void function_optimized (Object value) {
   Object o = value; // copy constructor
}
```
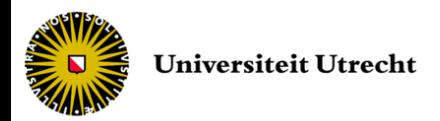

- "Just in case" virtual functions
	- Do not declare virtual functions just in case they might be overridden one day
		- look-up v-table cost (CPU to check it and memory to store it)
	- If the day comes, change them to virtual
	- Example

```
class MyClass {
   // ...
   virtual void function (float);
}
  // no subclasses of MyClass
  or subclasses that do not need to override function
```
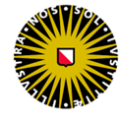

- Keep the running fresh
	- *E.g.* perform reset operations between levels
	- Some consoles can even be completely rebooted
	- You can run manually some form of garbage collector (and easier if you manage yourself the memory allocation)

![](_page_29_Picture_5.jpeg)

#### Physical structure

- A normal PC/console game deals with at least 4000 files (more for MMOGs)
- A proper physical structure is crucial
- Structure is determined by which files need other files in order to compile
- In C++ this 'need' translates into #include directives

![](_page_30_Picture_5.jpeg)

#### Physical structure

- In an ideal world, every file would compile by itself
- Not possible as a program is made up of interacting objects
- We can try to minimize the amount of connections between files
- The level of connections between a file and the rest of the code is called insulation

– fewer connections mean more insulated

![](_page_31_Picture_6.jpeg)

#### Physical structure

- A class that hides well its implementation will have better encapsulation
	- Fewer classes depend on it
	- Cleaner logical structure
	- Easier debugging
	- Simpler testing
- Whenever a file is modified, all files that include that file need to be recompiled
	- so the more insulated files you have, the faster the code compiles

![](_page_32_Picture_8.jpeg)

#### Header files

- Header files should contain the minimum amount of code that still allows everything to compile and run
- Move non-essential information out of the header file into the implementation file
	- Constants only used in the implementation, local structure definitions, algorithms *etc.*
- However, C++ does not provide for a very clear distinction
	- We still need to define the non-public members of a class in the header file, templates code *etc.*

![](_page_33_Picture_6.jpeg)

#### Header files

#### • Indirect inclusion issue (nested include)

![](_page_34_Picture_110.jpeg)

```
#include "Player.h" Game.cpp
int main() {
  for (int i = 0; i < GAMELEVELS; ++i)
      InitializeLevel(i);
  // ...
}
```
- if Player class does not need GameConst.h anymore, compiler error in Game.cpp
	- can be difficult to debug as unrelated files

![](_page_34_Picture_6.jpeg)

#### Header files

#### • Forward declaration: #include in body file

```
#include "GameEntity.h" GameCamera.h
class GamePlayer; // forward declaration
class GameCamera : public GameEntity {
  public:
       GamePlayer* getPlayer();
  private:
       GamePlayer* player_;
};
```

```
#include "GameCamera.h" GameCamera.cpp
#include "GamePlayer.h"
// ...
```
- prevents to try to include GamePlayer (and each related includes) for each class that includes GameCamera
- solves the problem of dual inclusion

![](_page_35_Picture_7.jpeg)

### Precompiled header

• Often, many classes need to include the same files such as the standard libraries

![](_page_36_Picture_73.jpeg)

- These APIs have large and complex header
- They do not change during the development
- One solution: the precompiled header
	- not platform independent
	- take advantage of it if possible

![](_page_36_Picture_8.jpeg)

#### Precompiled header

- A precompiled header will be loaded and processed only once
- So we put only the headers that do not change during the development process
- Visual Studio supports a precompiled header (usually called stdafx.h)

![](_page_37_Picture_4.jpeg)

![](_page_37_Picture_5.jpeg)

#### Precompiled header

- If we decide to compile with a precompiled header, greatly decreased compile time
- But as number of included headers grows, every file that uses the precompiled header automatically knows about all the files that are part of the precompiled header

![](_page_38_Picture_3.jpeg)

- The PIMPL (pointer to implementation) pattern allows us to avoid including files required only for private variables
- Create a simple structure or class that contains the private implementation
- We create and destroy it along with the object itself

![](_page_39_Picture_4.jpeg)

![](_page_40_Picture_1.jpeg)

![](_page_40_Picture_2.jpeg)

```
#include "Warrior.h" Warrior.cpp
#include "Position.h"
#include "Enemy.h"
#include <string>
class Warrior::PIMPL {
   public:
        Enemy * enemy_;
        Position pos;
        std::string name ;
};
Warrior::Warrior() {
   pimp1 = new PIMPL();}
Warrior::~Warrior() {
   delete pimpl_;
}
Enemy * Warrior::getEnemy() {
   return pimpl_->enemy_;
}
```
![](_page_41_Picture_2.jpeg)

#### • Advantages

- We removed all includes related to private implementation
- Reduction in dependencies between headers
- We have also hidden all implementation details to the user

#### • Limitations

- An added complexity to program the class (access private members through PIMPL object)
- Minor performance cost for dynamic allocation and redirection

![](_page_42_Picture_8.jpeg)

```
void Vector3D::normalize() {
   float fLength = sqrt(x*x + y*y + z*z);
   x /= fLength;
   y /= fLength;
   z /= fLength;
}
```
- In this function we might divide by 0!
- Tendency to propagate the NaN value to calling functions while we would prefer to deal with it here

![](_page_43_Picture_4.jpeg)

- Solution 1: use assert
	- but is removed in the released application

```
void Vector3D::normalize() {
   float fLength = sqrt(x*x + y*y + z*z);
   assert(fLength != 0);
   x /= fLength;
   y /= fLength;
   z /= fLength;
}
```
![](_page_44_Picture_4.jpeg)

- Solution 2: cope with it
	- but adds extra logic (performance decreases)
	- still produces 'incorrect data'

```
void Vector3D::normalize() {
   float fLength = sqrt(x*x + y*y + z*z);
   if (fLength != 0) {
        x /= fLength;
        y /= fLength;
        z /= fLength;
   }
   else { // a unit vector
        x = 1.0f;y = 0.0f;z = 0.0f;}
}
```
![](_page_45_Picture_5.jpeg)

- Solution 3: cope with it with error code or exception
	- change the signature or need to be caught

```
bool Vector3D::normalize() {
   float fLength = sqrt(x*x + y*y + z*z);
   if (fLength != 0) {
        x /= fLength;
        y /= fLength;
         z /= fLength;
        return true;
   }
   else { // a unit vector
        x = 1.0f;
        y = 0.0f;z = 0.0f;return false;
   }
}
```
![](_page_46_Picture_4.jpeg)

- Solution 4: a compromise
	- potential performance hit from the conditions

```
void Vector3D::normalize() {
   float fLength = sqrt(x*x + y*y + z*z);
   #ifdef ASSERTBADDATA
   assert(fLength != 0);
   #endif
   if (fLength != 0) {
        x /= fLength;
        y /= fLength;
        z /= fLength;
   }
   else {
        x = 1.0f;
        y = 0.0f;z = 0.0f;
   }
}
```
![](_page_47_Picture_4.jpeg)

- Solution 5: add an "unsafe" function
	- used only if already guaranteed that no zerolength vector will be normalized

```
void Vector3D::normalizeUnsafe() {
   float fLength = sqrt(x*x + y*y + z*z);
   x /= fLength;
   y /= fLength;
   z /= fLength;
}
```
![](_page_48_Picture_4.jpeg)

#### End of lecture #12

Next lecture *Game network programming*